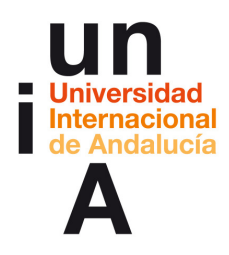

## **Relación entre actuaciones específicas, objetivos del PIDD y competencias docentes (Programa de Formación de Profesorado 2010-11)**

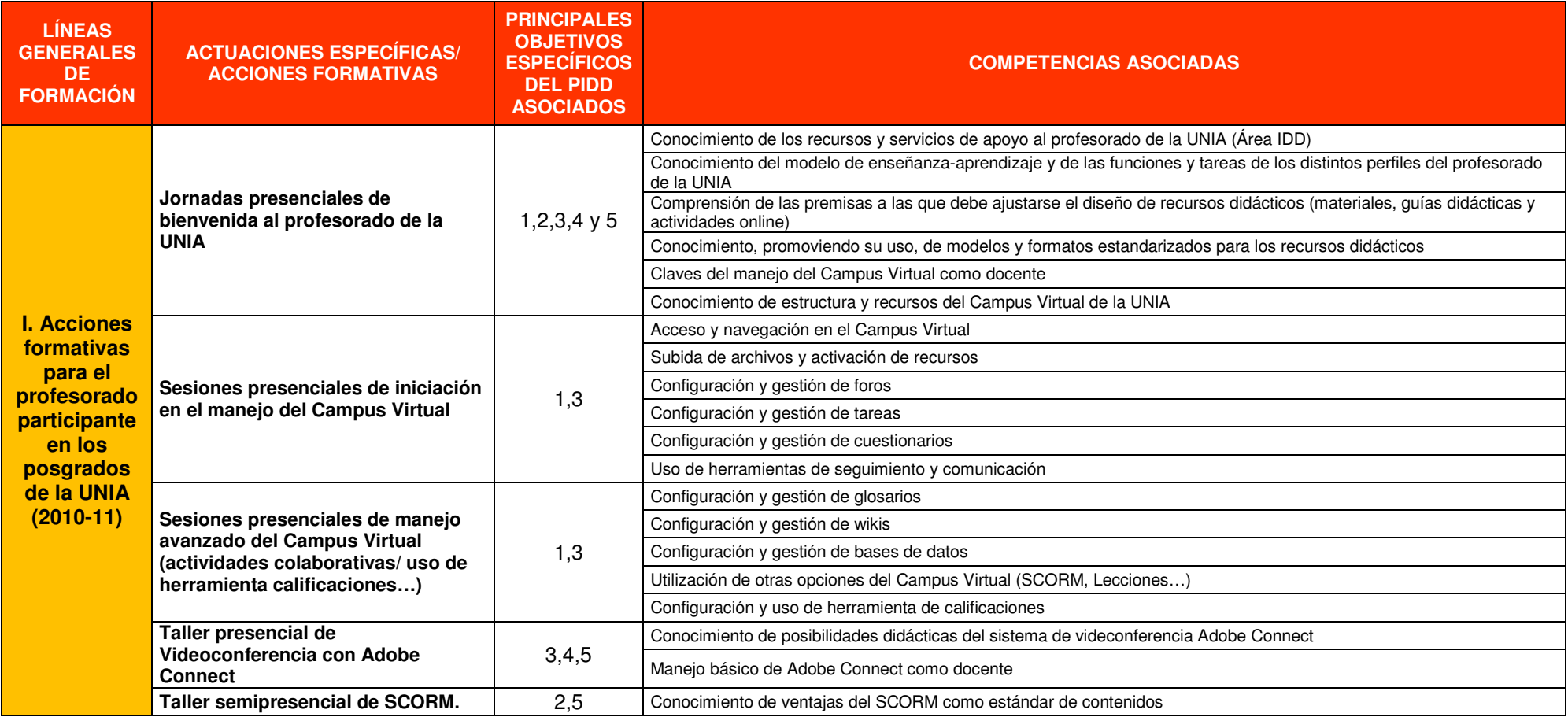

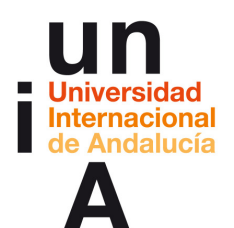

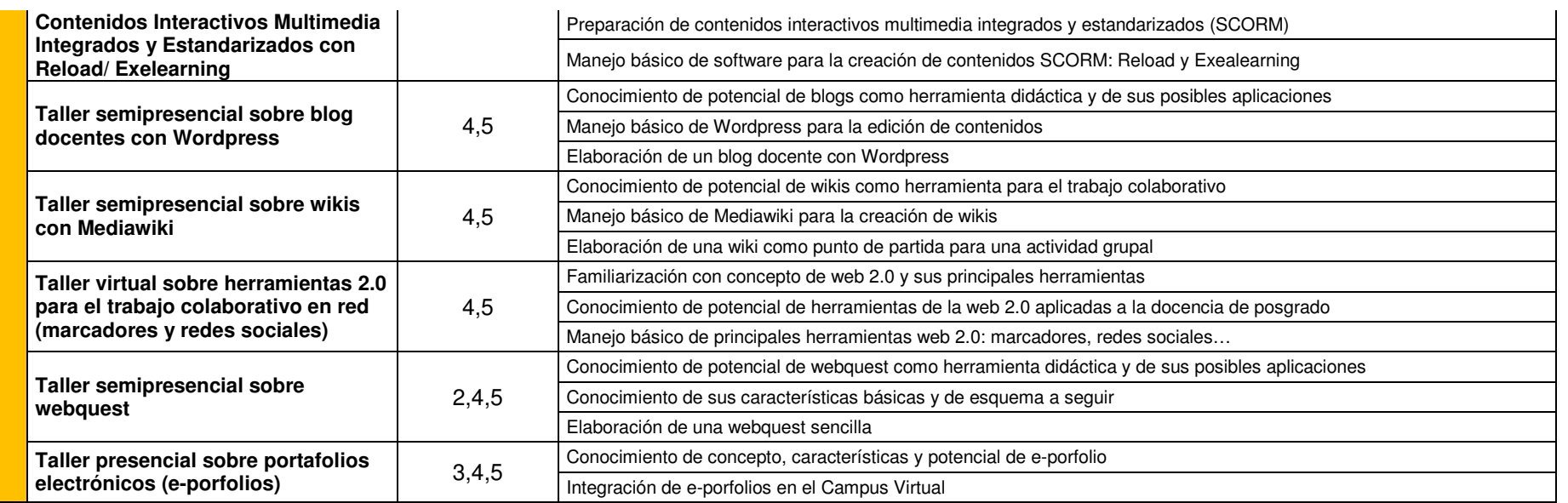

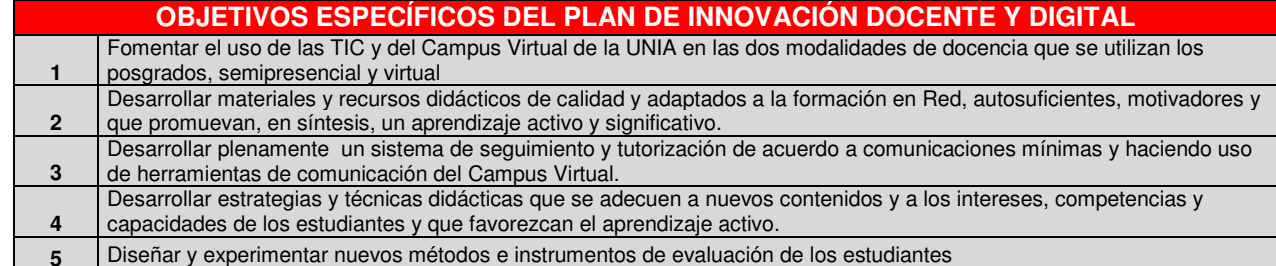

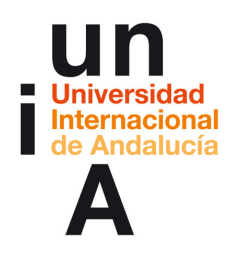

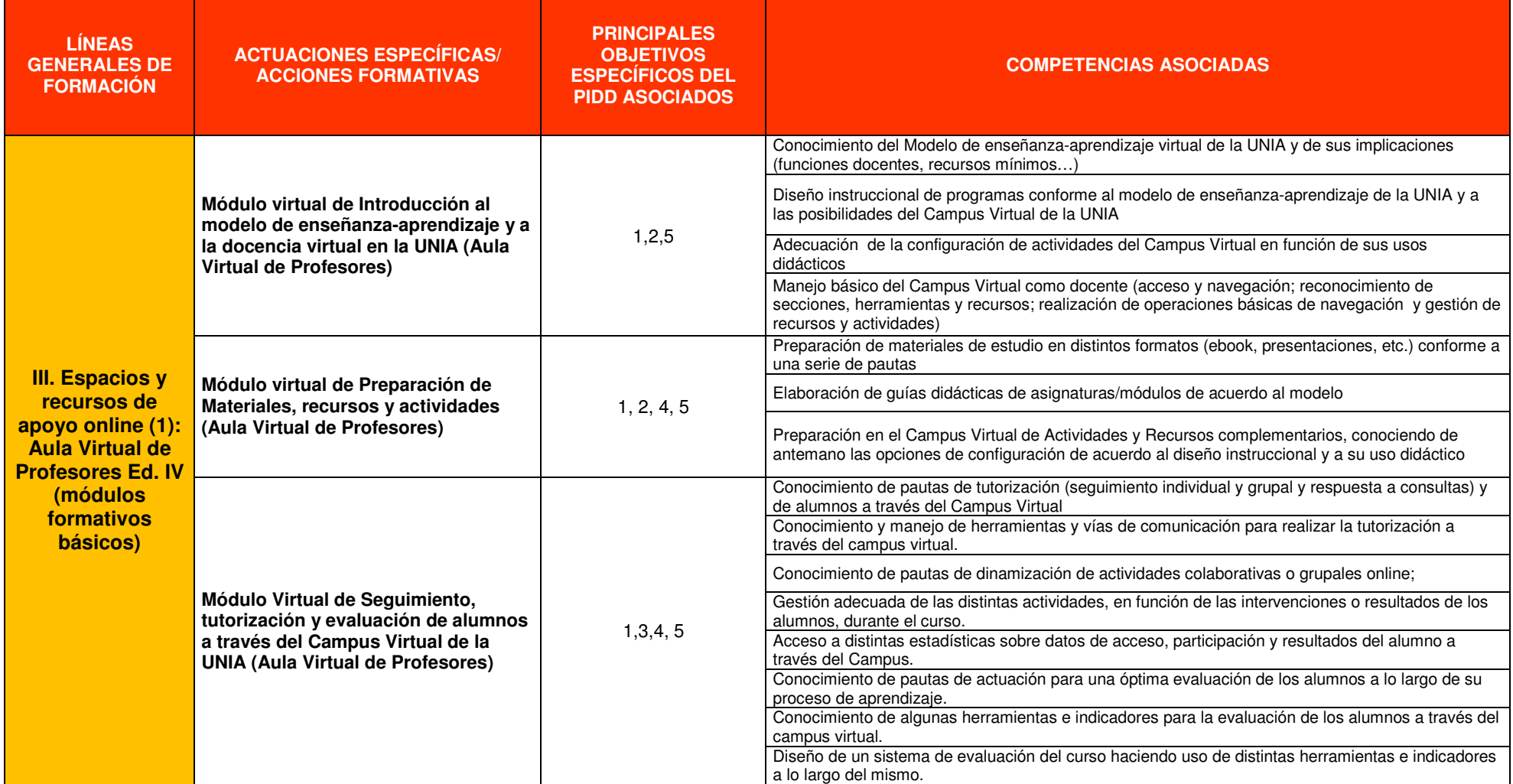